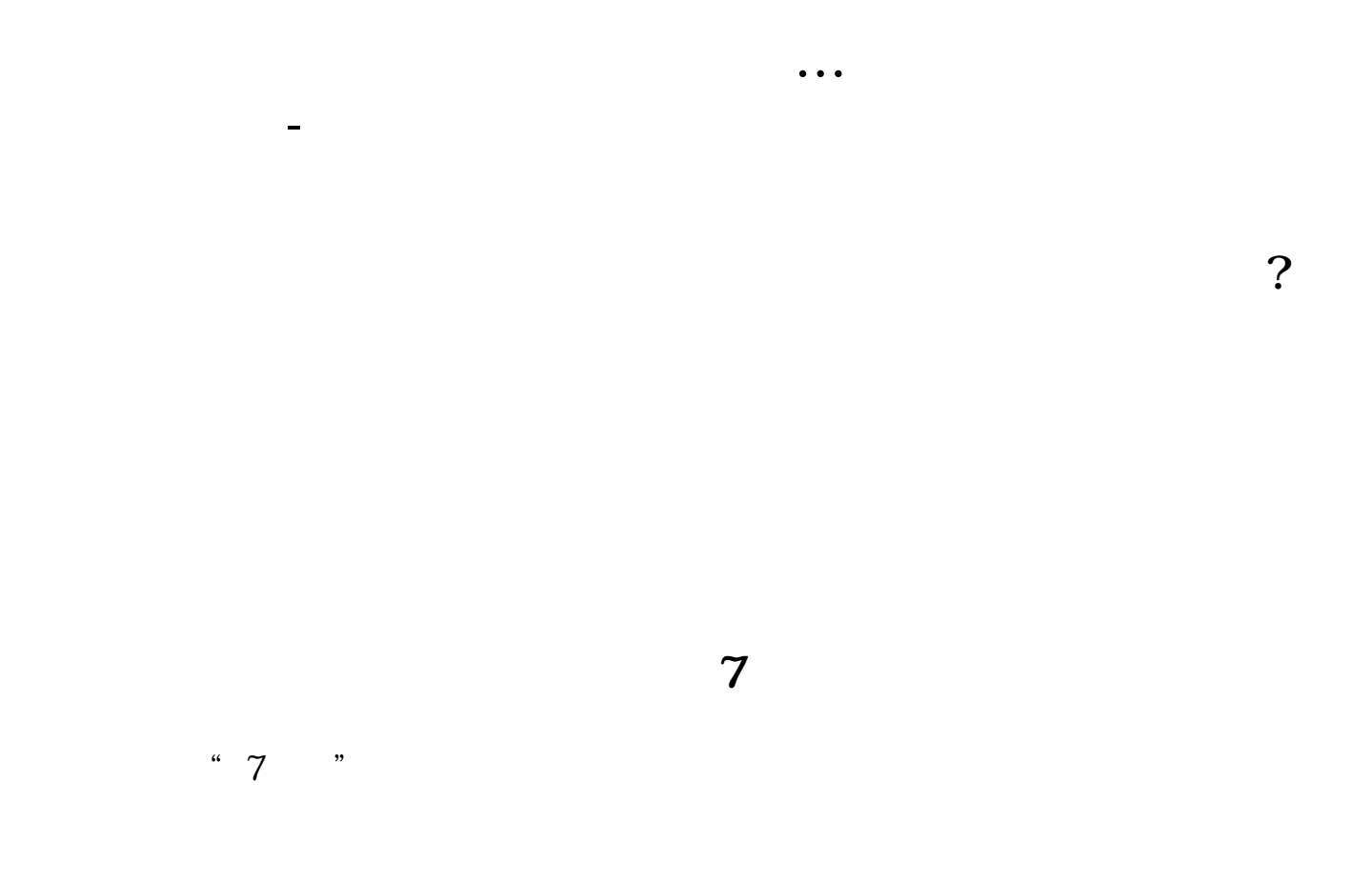

## **三、请问股票买入至少要100股起步吗?还有总提示"卖出**  $\&$

1. 100 ..  $2.$ " $.$ 

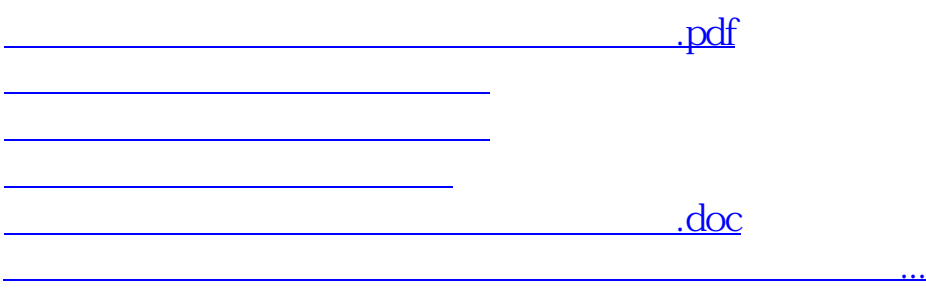

<https://www.gupiaozhishiba.com/author/69471564.html>